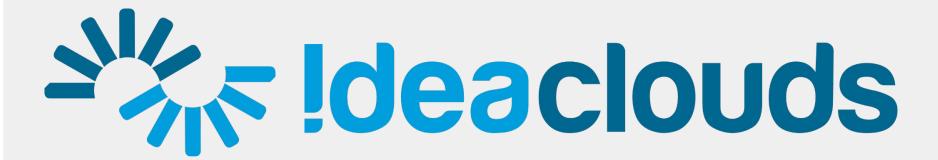

Manual for participants

# The !deaclouds collaboration approach: 3 steps to better team results

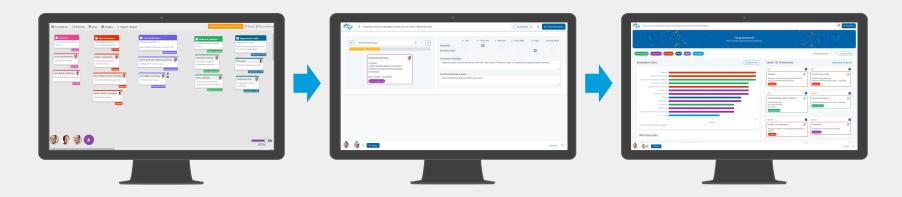

## 1. Contribute silently

Shared team workspace (e.g. Retrospective)

### 2. Evaluate in private

Private workspace (e.g. effort/benefit)

#### 3. Get results & discuss

Ranking/diagram, export formats (Excel, Word, PDF)

# Brainstorm, group and cluster ideas

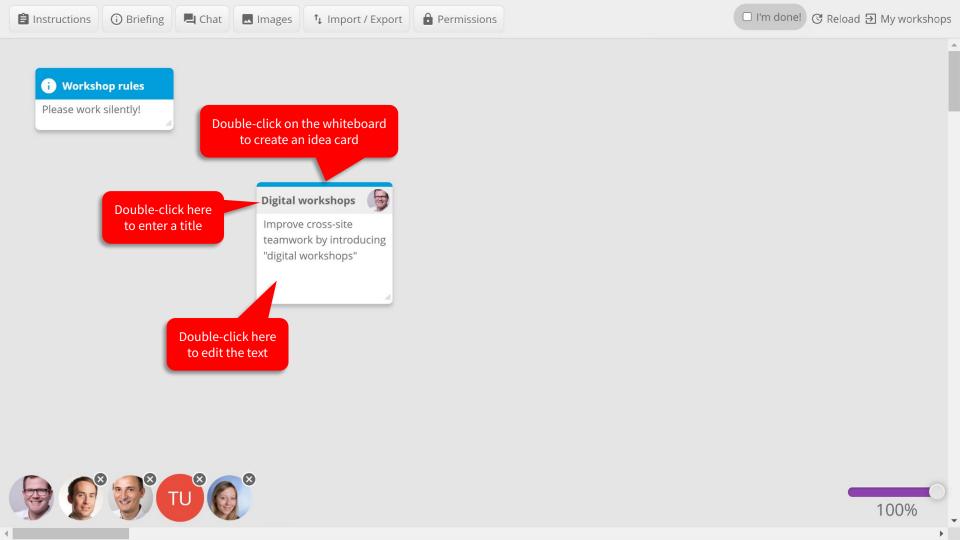

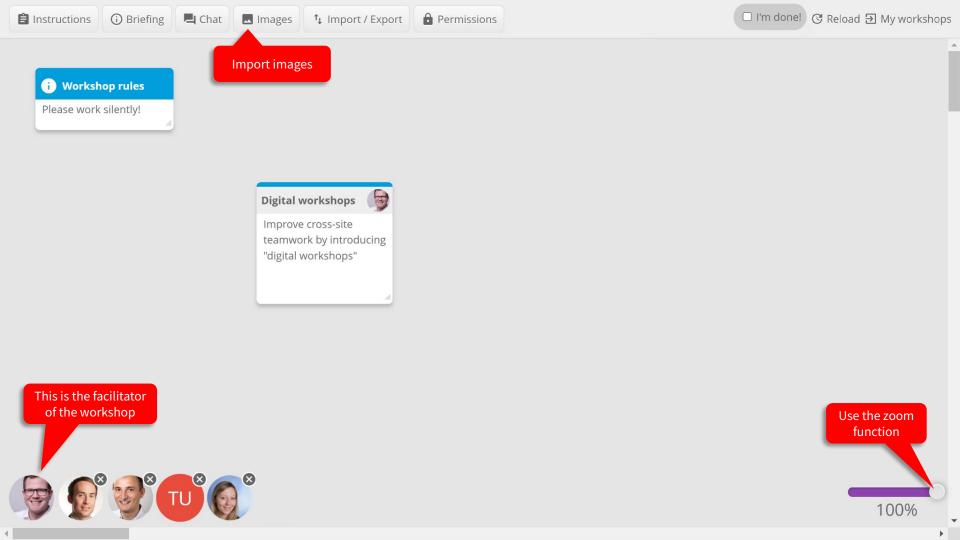

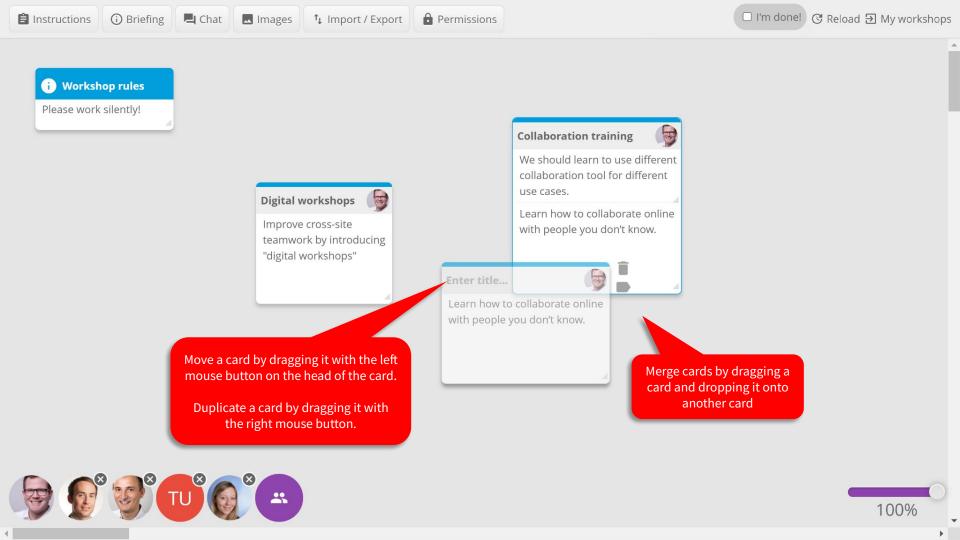

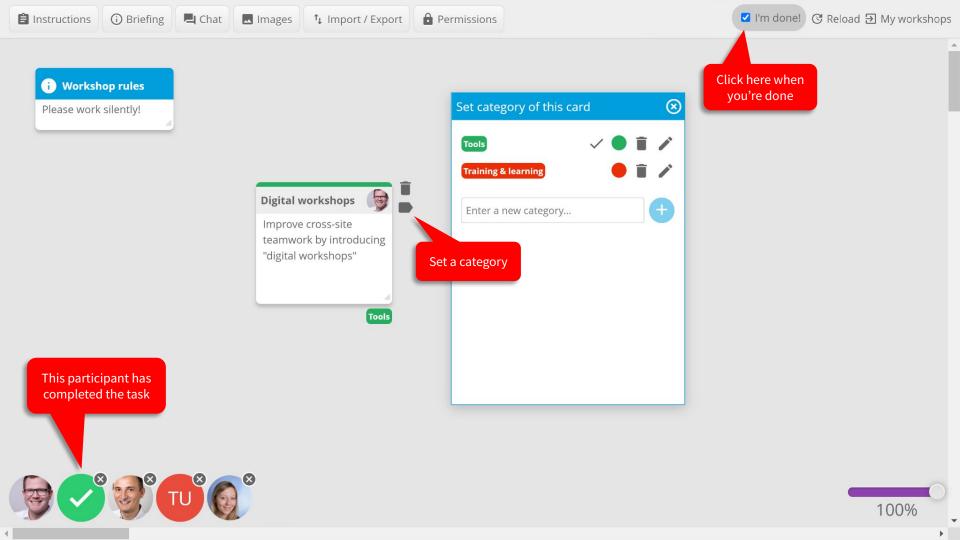

## Rate ideas

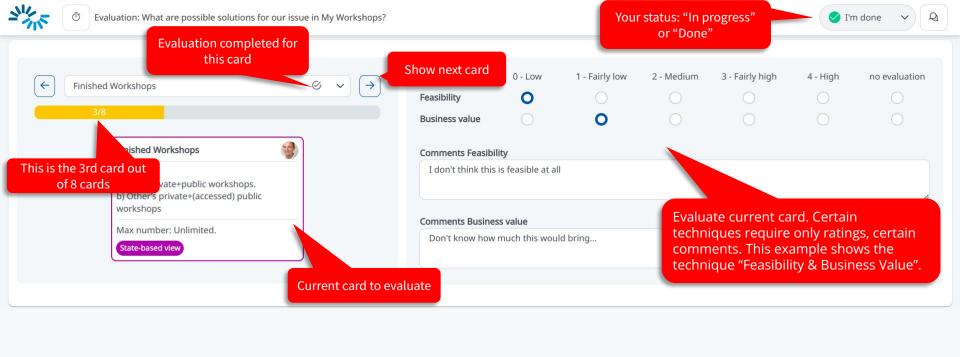

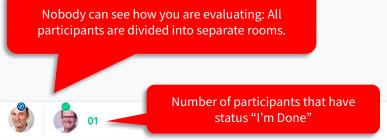

## View results and discuss

## Support

### **Contact us!**

You want to conduct a workshop with your team, your customers or suppliers? You don't know how to best prepare and facilitate your workshop?

No problem! We will be glad to help you.

Get in touch with us: <a href="mailto:support@ideaclouds.net">support@ideaclouds.net</a>

perceptos GmbH Leopoldstraße 8-10 80802 Munich, Germany www.ideaclouds.net

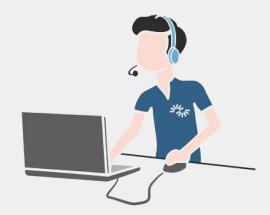

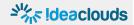